# $T \equiv \times T$ pdfHTML an iText 7 add-on

# **Leverage HTML flexibility in PDF**

pdfHTML is an iText7 module that allows you to easily convert HTML and accompanying CSS into beautiful PDF files, saving you time and tedious work. The API is easy to use, extensible, and fully customizable. As an iText 7 add-on you can use pdfHTML for out of the box solutions, or on its own. You also can use it in conjunction with other iText 7 add ons to get down to the details with iText's convenient document model and powerful low level functionality.

# **Beyond proper rendering**

pdfHTML provides a convenient API which allows you to convert an HTML file to a PDF file or, to list iText elements, giving you fine control over how to parse and insert the html elements. It supports the parts of the HTML 5 and CSS 3 specification that apply in a PDF context.

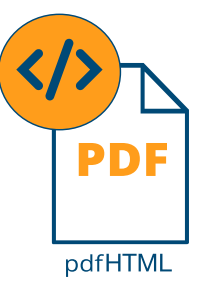

# **Customizable**

Using pdfHTML you can define your own custom tags and write logic to ensure they are processed the way you want. We've made pdfHTML easy to expand by allowing you to extend or replace our default implementations, allowing you to define your own processing and define new custom tags, attributes and properties.

# **How does it work?**

pdfHTML provides a convenient API which allows you to convert an HTML file straight to a PDF file, or to a list of iText elements, giving you fine control over how to parse and insert the html elements. In Example 1, you can see a code sample for the initial input and conversion of a Hello World example.

# **Key Advantages**

- Easily convert HTML 5 and CSS 3 to PDF
- Usable out of the box
- Option for fine control
- Possible to extend default behavior

### **Example**

```
1. Input and Convert
```
Input HTML and Convert to PDF and code sample below.

### **2. Input file (HTML file)**

```
<html>
 <head>
  <title>Hello World!</title>
 </head>
 <body>
  <p>Hello World!</p>
   <p>Have a short list of things you can do with pdfHTML</p>
<ul>
     <li>Convert html to a pdf file out of the box</li>
     <li>Convert html to iText objects</li>
     <li>Define your own custom tags and how to process them</li>
     <li>Define your own ways of handling css, replacing or enhancing our default implementation</li>
\langle/ul>
  </body>
\langle/html>
```
### **3. Code**

```
HtmlConverter.convertToPdf(
        new FileInputStream("path/to/input.html"),
        new FileOutputStream("path/to/output.pdf")
);
```
### **4. Output of the code**

#### Hello World!

Have a short list of things you can do with pdfHtml

- Convert html to a pdf file out of the box
- Convert html to iText objects
- Define your own custom tags and how to process them
- Define your own ways of handling css, replacing or enhancing our default implementation

### **5. Alternative code sample**

In case you want to perform other actions on the intermediate output (= iText layout objects)

```
List<IElement> iTextElements = HtmlConverter.convertToElements(
        new FileInputStream("path/to/input.html")
```
);

**Learn more at www.itextpdf.com/itext7/pdfHTML**